# **[TRAZOIDE. Dibujo técnico por Antonio Castilla](http://trazoide.com/)**

**Reproducir la figura, indicando claramente los centros y puntos de tangencia de los diferentes arcos de enlaces. ( Lira )**

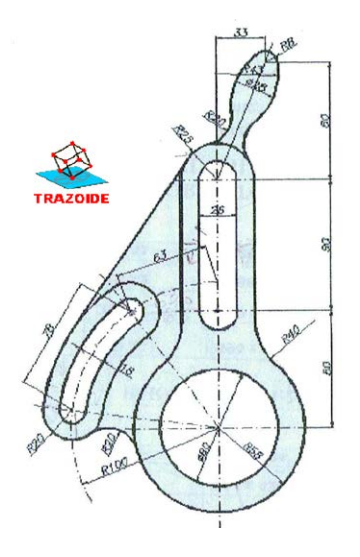

# **SOLUCIÓN**

1 - Con centro en A dibujas las circunferencias de radio 58 y diámetro 80

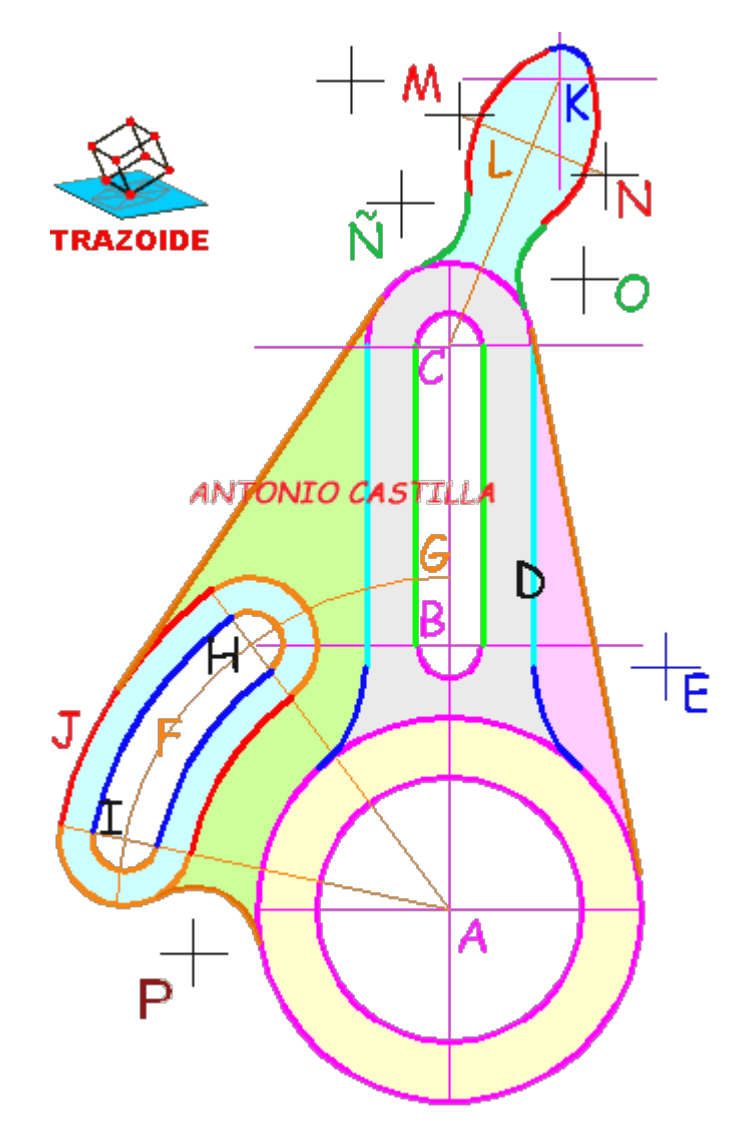

- 2 A partir de A subes 80 y 90 y trazas dos ejes horizontales, B y C
- 3 Con centro en B y C y diámetro 20 y radio 25 trazas dos semicircunferencias que unes con líneas verticales
- 4 Dibujas la tangente exterior a la circunferencia de centro A y radio 58 y a la de centro C y radio 25

5 - Con centro en A y radio 58 + 20 trazas un arco. Paralela a la línea D haces otra a 20. Donde esa se corte con el arco es el centro E de radio 20. Lo mismo hacia la izquierda para el otro arco simétrico

6 - Con centro en A y radio 100 haces el arco F . Con centro en donde toca al eje vertical, G, y radio 63 haces un arco que lo corte (punto H). Con centro en H y radio 70 haces otro arco y da I

7 - Unes H e I con A. Con centro en H e I haces arcos de radio 20 y diámetro 20 hasta las líneas anteriores. Con centro en A y radio hasta donde se terminaron los arcos anteriores se hacen los arcos de enlace (azul y rojo)

8 - Trazar la tangente exterior entre el arco J y el de centro C y radio 25

9 - A partir de C mide 33 en horizontal y 80 en vertical, donde se corten es el centro K del arco de radio 10

10 - Une C con K. Sobre es recta mide 40 mm, L, desde donde la circunferencia de radio 25 toca a CK y por ese punto L trazas una perpendicular a CK

11 - Con centro en K y radio 42 - 10 se traza un arco que corte a la perpendicular anterior, puntos M y N, centros de los arcos de radio 42

12 - Con centro en C y radio 25 + 20 se traza un arco. Con centro en M y N se trazan arcos de radio 42 + 20 y donde corten al anterior son los centros  $\tilde{N}$  y O de los arcos de radio 20

13 - Con centro en A y radio 58 + 20 trazar un arco. Con centro en I y radio 20 + 20 trazar otro. Donde se corten, P, es el centro del arco de radio 20

#### **PARA PLANTEAR DUDAS IR AL FORO <http://trazoide.com/forum/>**

### **PARA VER EXPLICACIONES EN VÍDEOS IR A LA SECCIÓN DE VÍDEOS <http://trazoide.com/videos/>**

### **PARA BUSCAR O COMPRENDER ALGÚN TÉRMINO IR A LA WIKI [http://trazoide.com/wiki/](http://trazoide.com/wiki/index.php?title=P%C3%A1gina_principal)**

## **PARA VER MÁS PROBLEMAS IR A LA WEB <http://trazoide.com/>**

#### **PARA VER NOVEDADES Y CURIOSIDADES IR AL BLOG<http://trazoide.com/blog/>**

copyright © Antonio Castilla